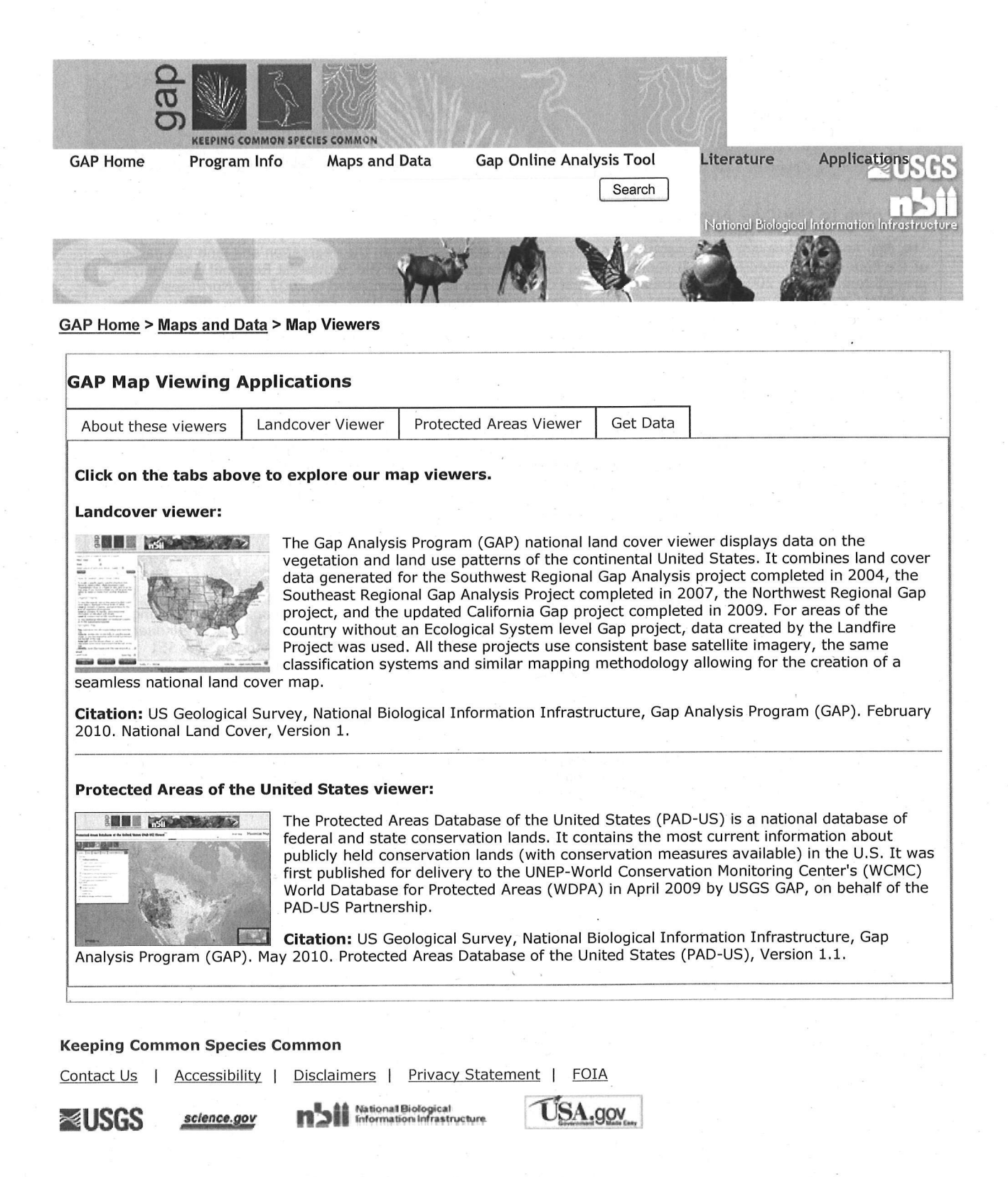

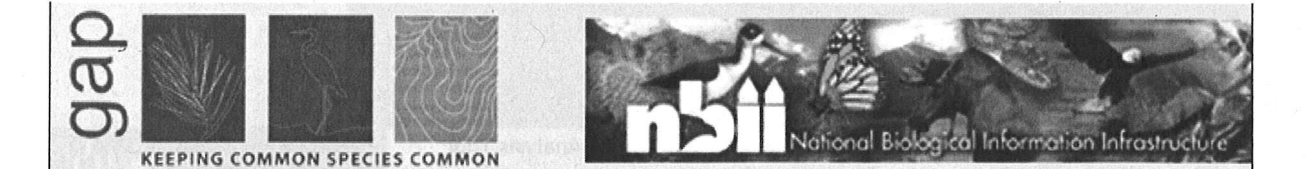

### Welcome to the GAP Analysis Program (GAP) Land Cover Viewer

The Gap Analysis Program (GAP) national land cover viewer displays data on the vegetation and land use patterns of the continental United States. It combines land cover data generated for the Southwest Regional Gap Analysis project completed in 2004, the Southeast Regional Gap Analysis Project completed in 2007, the Northwest Regional Gap project, and the updated California Gap project completed in 2009. For areas of the country without an Ecological System level Gap project, data created by the Landfire Project was used. All these projects use consistent base satellite imagery, the same classification systems and similar mapping methodology allowing for the creation of a seamless national land cover map.

### Why Is Land Cover Important?

The creation of high quality land cover data furthers the Gap Analysis Programs mission of "keeping common species common" by identifying those places in the country with sufficient good quality habitat to support wildlife. Information about land cover is a key component of effective conservation planning and the management of biological diversity because it is used to build predictive models of wildlife distribution and biodiversity across large geographic areas. The new national map also meets natural resources agencies' need for a method for characterizing land cover and monitoring how it changes over time.

#### How is Land Cover Classified?

The GAP national land cover map uses the Ecological System classification system developed by NatureServe to represent natural and semi-natural land cover. Ecological systems were developed as a means of representing recurring groups of biological communities that are found in similar physical environments and that are influenced by similar dynamic ecological processes, such as fire or flooding. In addition, the national map contains 551 Ecological Systems and modified Ecological Systems containing 39 land use classes, which are depicted developed and disturbed land cover classes.

### How is Land Cover Displayed?

The 590 different ecological systems and land use classes depicted across the continental U.S represent a level of classification detail that exceeds the level required by some users. For this reason three summary levels were developed to allow for analysis, visualization and summarization at different levels of detail.

- Level 1 contains 8 classes, and generalizes to the level of vegetative physiognomy i.e. grassland, shrubland, forest.
- Level 2 contains 43 classes, and incorporates information on elevation and climate.
- Level 3 contains the full 590 classes.

The three levels are hierarchical allow the user to interactively select the level of detail needed for their project.

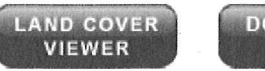

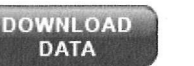

**CONTACTS** 

**Land** Cover Viewer **Home** 

KI

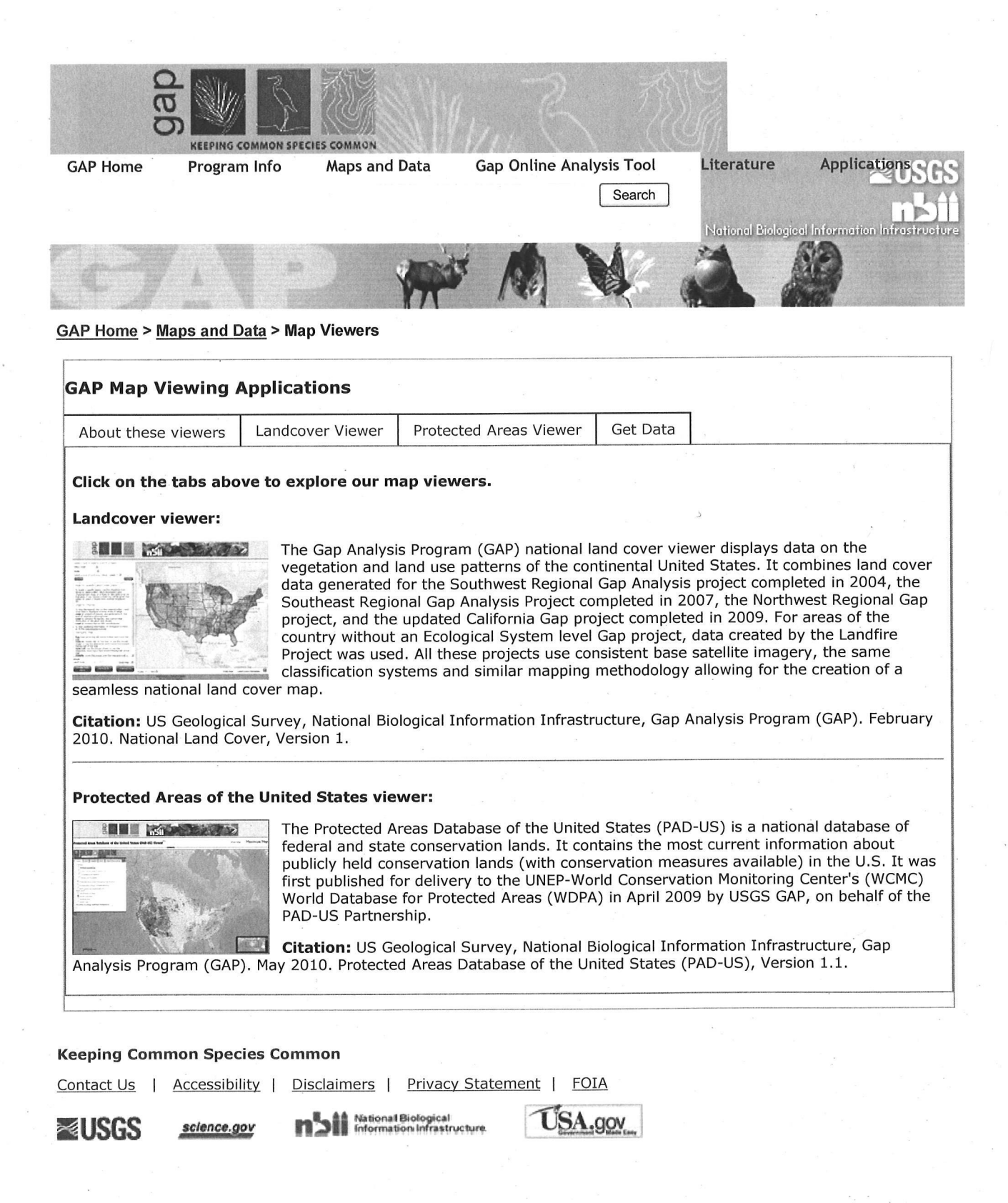

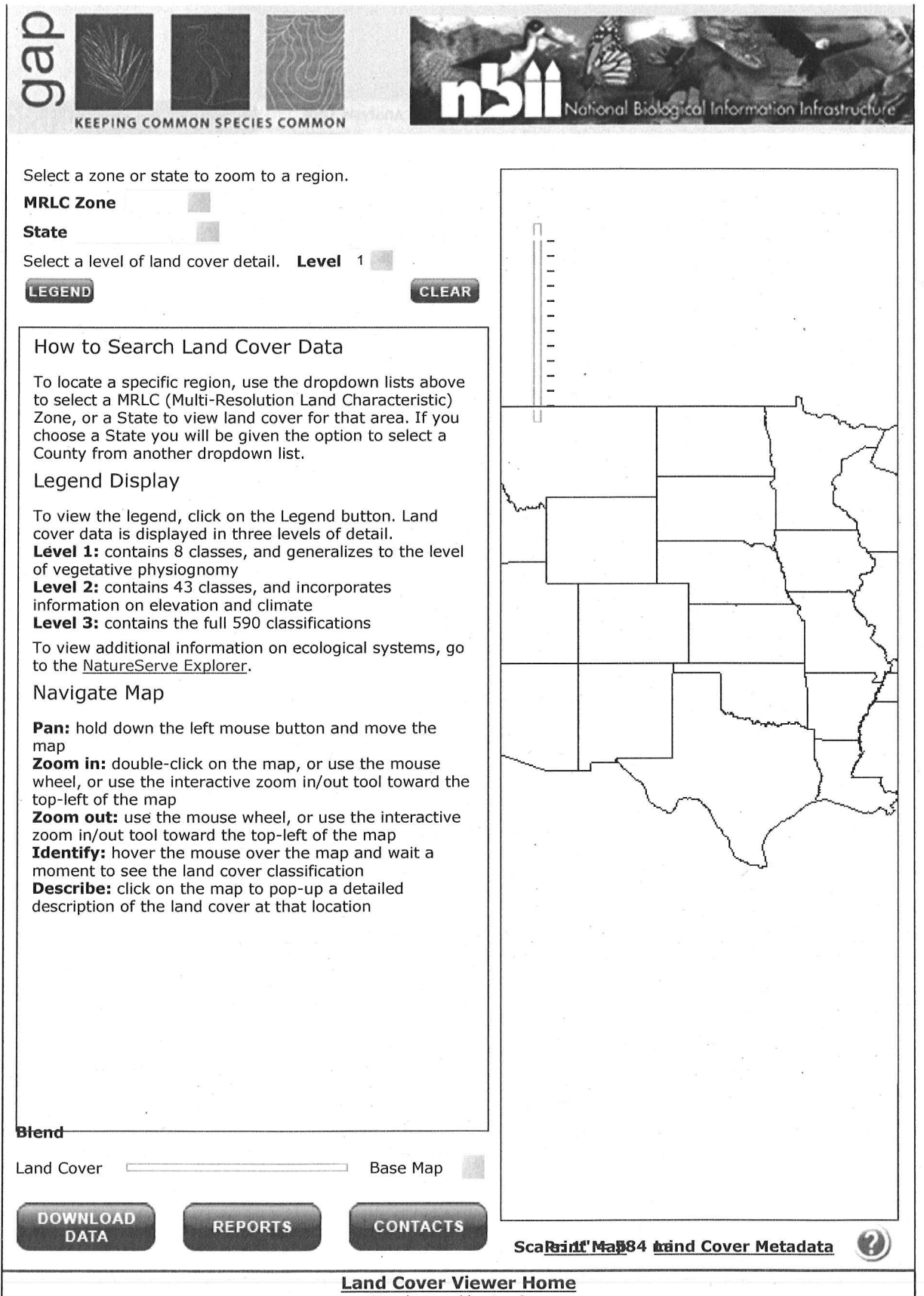

Online Land Cover Viewer

10/15/2010

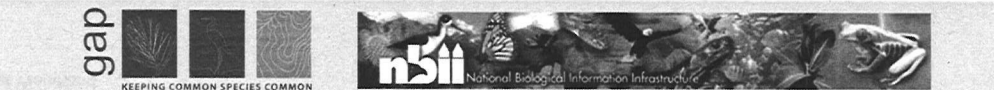

# **Land Cover Printable Map for New Mexico**

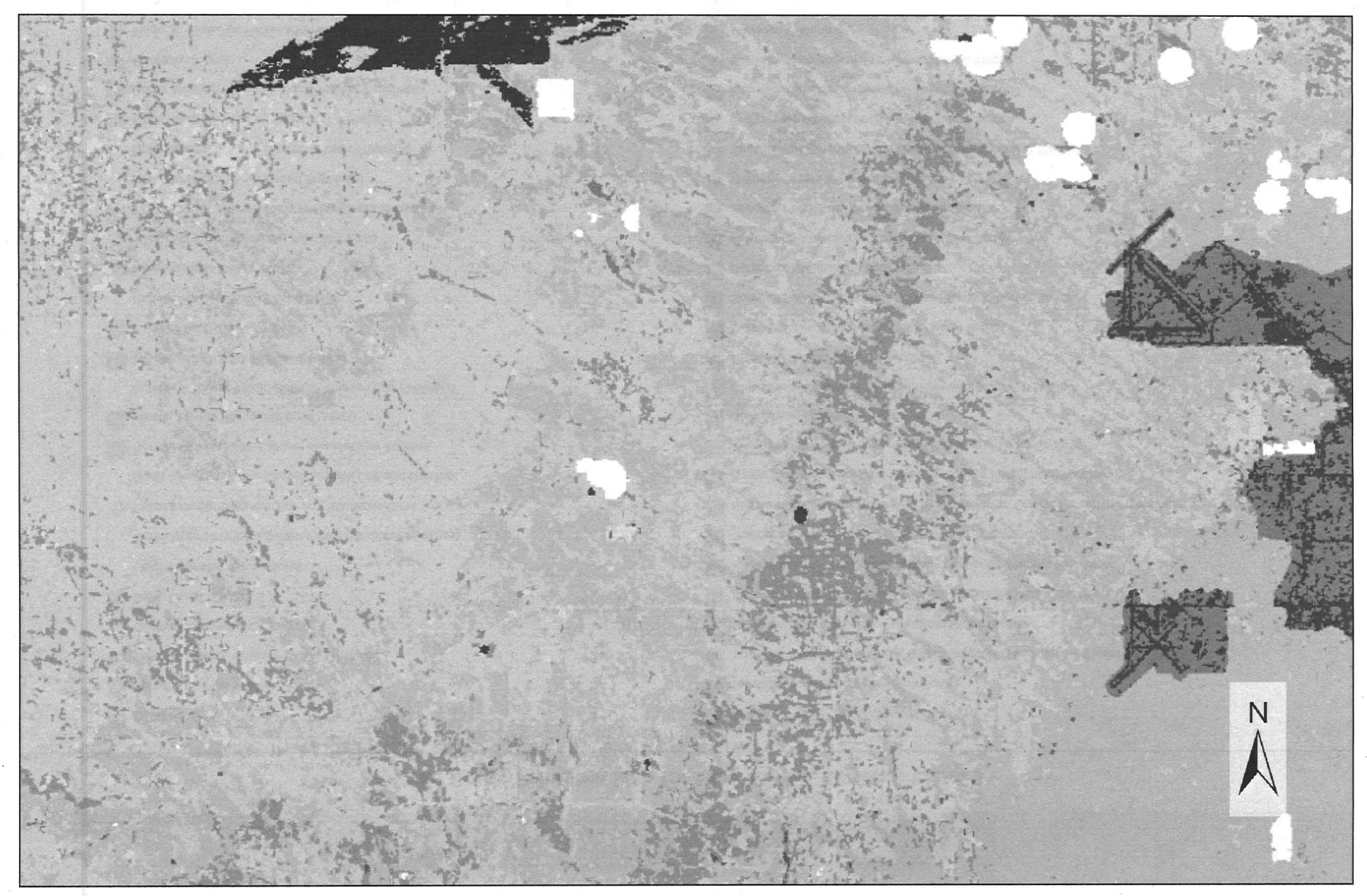

DRAFT MAP - This map is for display purposes only and should not be used for larger scale analysis.

#### **Online Land Cover Viewer**

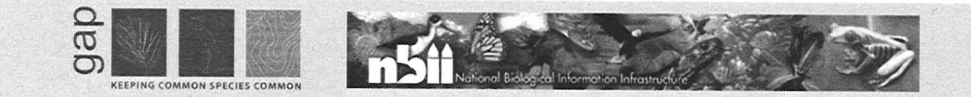

# **Land Cover Printable Map for New Mexico Legend:** Level 3

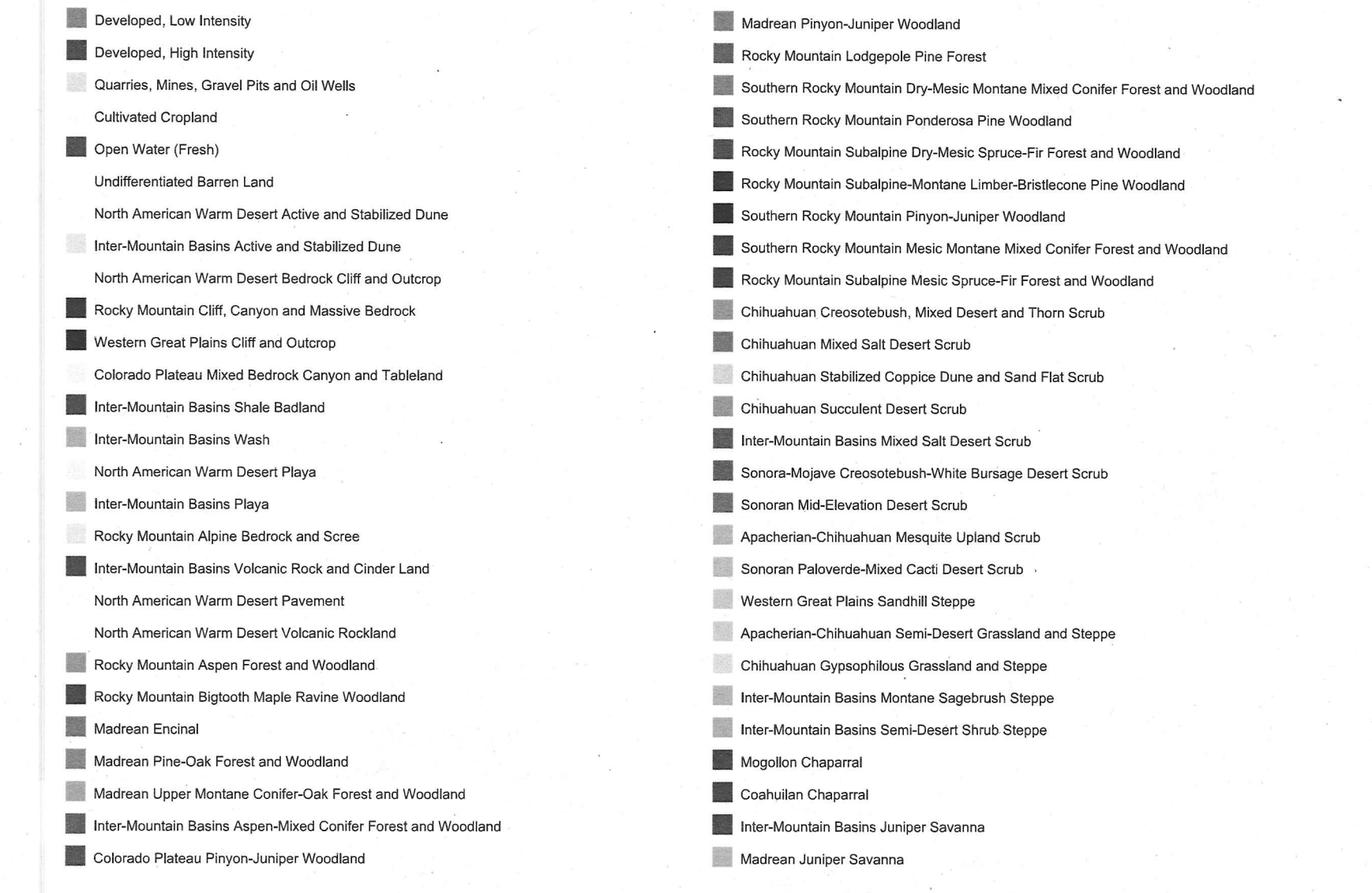

 $\mathcal{L}_{\mathcal{A}}$ 

### Online Land Cover Viewer

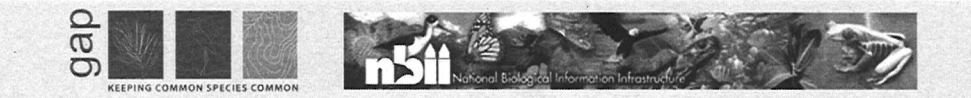

## **Land Cover Printable Map for New Mexico Legend:** Level 3

**• Southern Rocky Mountain Juniper Woodland and Savanna** • Colorado Plateau Mixed Low Sagebrush Shrubland • Inter-Mountain Basins Big Sagebrush Shrubland • Southern Colorado Plateau Sand Shrubland • Colorado Plateau Blackbrush-Mormon-tea Shrubland • Rocky Mountain Lower Montane-Foothill Shrubland • Rocky Mountain Gambel Oak-Mixed Montane Shrubland • Western Great Plains Mesquite Woodland and Shrubland Rocky Mountain Alpine Fell-Field • Rocky Mountain Dry Tundra **• Rocky Mountain Subalpine-Montane Mesic Meadow** Southern Rocky Mountain Montane-Subalpine Grassland Chihuahuan Sandy Plains Semi-Desert Grassland Inter-Mountain Basins Semi-Desert Grassland Western Great Plains Foothill and Piedmont Grassland Western Great Plains Shortgrass Prairie Recently Logged Areas **Recently Burned** • Introduced Riparian and Wetland Vegetation • Introduced Upland Vegetation-Perennial Grassland and Forbland Disturbed/Successional - Recently Chained Pinyon-Juniper • Laurentian-Acadian Swamp Systems • North American Arid West Emergent Marsh • Rocky Mountain Alpine-Montane Wet Meadow • Chihuahuan-Sonoran Desert Bottomland and Swale Grassland • Western Great Plains Saline Depression Wetland • Inter-Mountain Basins Greasewood Flat

**North American Warm Desert Wash** 

**• Rocky Mountain Lower Montane Riparian Woodland and Shrubland** 

Rocky Mountain Subalpine-Montane Riparian Woodland

**• North American Warm Desert Lower Montane Riparian Woodland and Shrubland** 

**• North American Warm Desert Riparian Mesquite Bosque** 

**• North American Warm Desert Riparian Woodland and Shrubland** 

• Rocky Mountain Subalpine-Montane Riparian Shrubland

**Western Great Plains Riparian Woodland and Shrubland** 

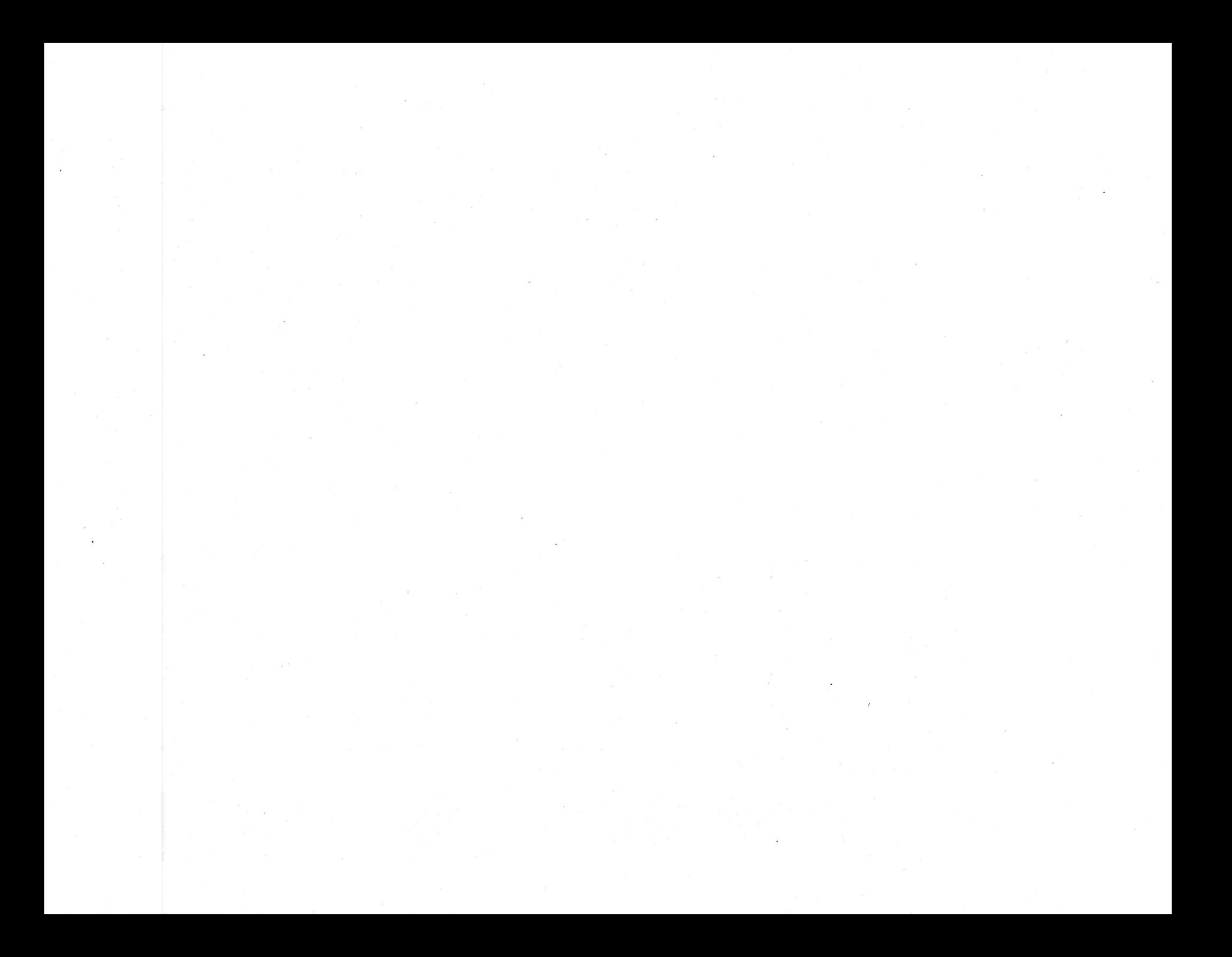